# Package 'abseqR'

April 15, 2020

#### Type Package

Title Reporting and data analysis functionalities for Rep-Seq datasets of antibody libraries

#### Version 1.4.0

Description AbSeq is a comprehensive bioinformatic pipeline for the analysis of sequencing datasets generated from antibody libraries and abseqR is one of its packages. abseqR empowers the users of abseqPy (https://github.com/malhamdoosh/abseqPy) with plotting and reporting capabilities and

allows them to generate interactive HTML reports for the convenience of viewing and sharing with other researchers. Additionally, abseqR extends abseqPy to compare multiple repertoire analyses and perform further downstream analysis on its output.

License GPL-3 | file LICENSE

Encoding UTF-8

LazyData true

**Depends**  $R (= 3.5.0)$ 

Imports ggplot2, RColorBrewer, circlize, reshape2, VennDiagram, plyr, flexdashboard, BiocParallel (>= 1.1.25), png, grid, gridExtra, rmarkdown, knitr, vegan, ggcorrplot, ggdendro, plotly, BiocStyle, stringr, utils, methods, grDevices, stats, tools, graphics

#### VignetteBuilder knitr

RoxygenNote 6.1.0

Collate 'accessors-AbSeq.R' 'AbSeqCRep.R' 'util.R' 'distributions.R' 'upstreamAnalysis.R' 'productivityAnalysis.R' 'primerAnalysis.R' 'diversityAnalysis.R' 'annotationAnalysis.R' 'abundanceAnalysis.R' 'plotter.R' 'AbSeqRep.R' 'abseqReport.R' 'statistics.R' 'pairwise.R'

SystemRequirements pandoc (>= 1.19.2.1)

URL <https://github.com/malhamdoosh/abseqR>

BugReports <https://github.com/malhamdoosh/abseqR/issues>

biocViews Sequencing, Visualization, ReportWriting, QualityControl, MultipleComparison

Suggests testthat

git\_url https://git.bioconductor.org/packages/abseqR

git\_branch RELEASE\_3\_10

git\_last\_commit d30efb4

git\_last\_commit\_date 2019-10-29

Date/Publication 2020-04-14

Author JiaHong Fong [cre, aut], Monther Alhamdoosh [aut]

Maintainer JiaHong Fong <jiahfong@gmail.com>

# R topics documented:

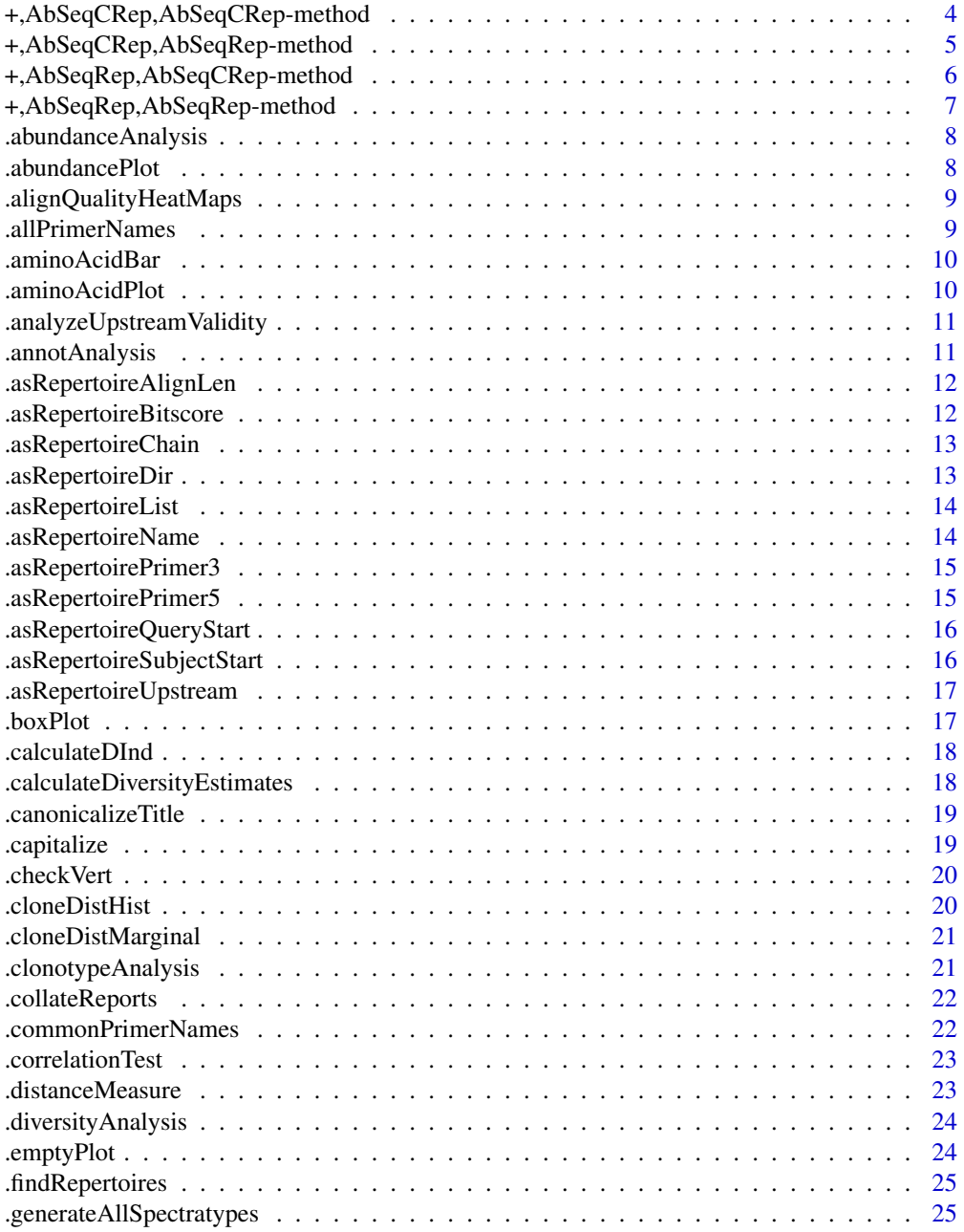

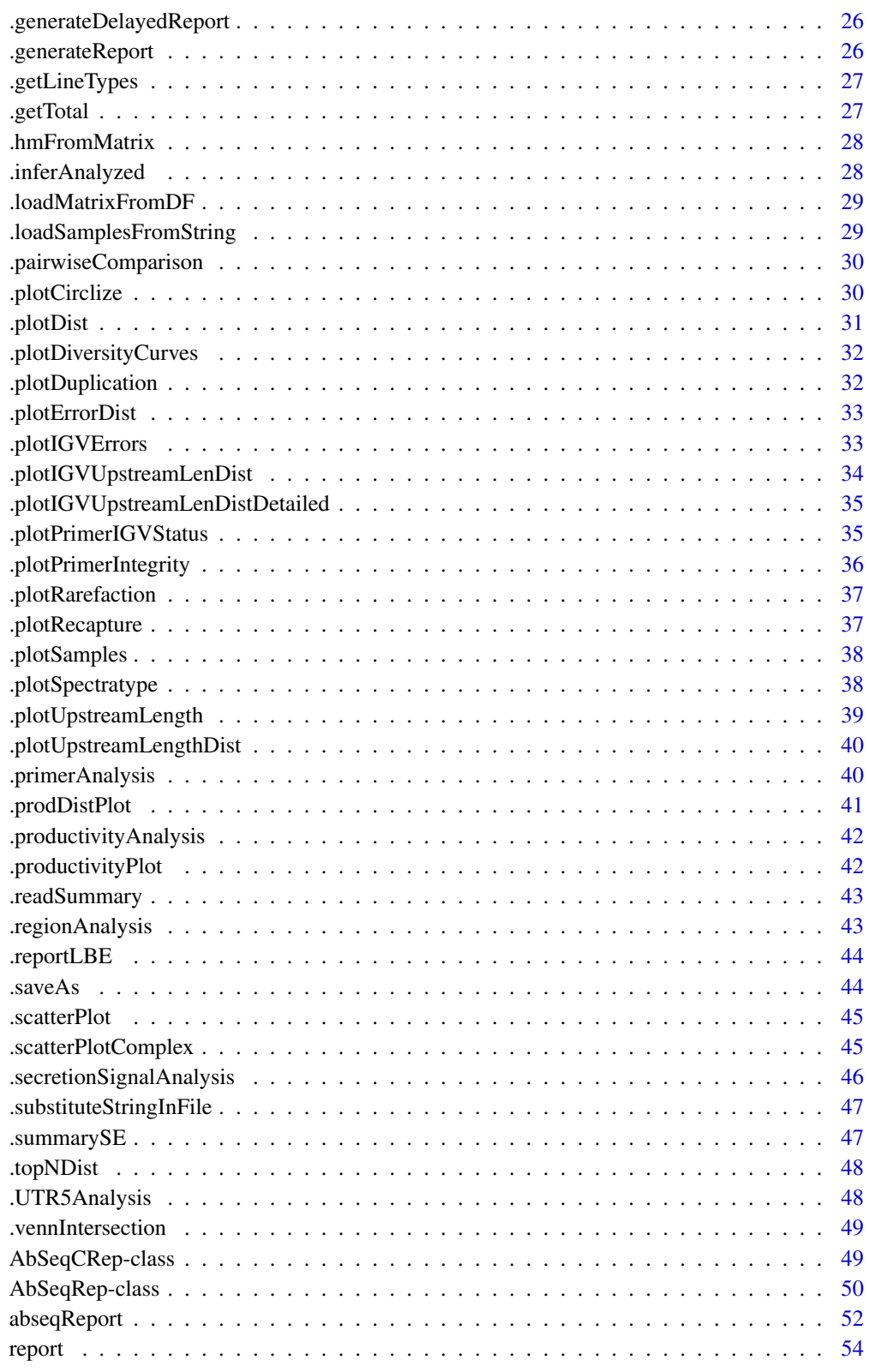

**Index** [56](#page-55-0)

<span id="page-3-0"></span>+,AbSeqCRep,AbSeqCRep-method

*Combines 2 [AbSeqCRep](#page-48-1) objects together for comparison*

#### Description

Combines 2 [AbSeqCRep](#page-48-1) objects together for comparison

#### Usage

## S4 method for signature 'AbSeqCRep, AbSeqCRep' e1 + e2

#### Arguments

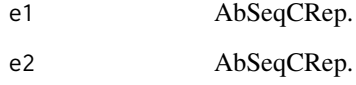

#### Value

[AbSeqCRep](#page-48-1) object. Calling abseqR's functions on this object will always result in a comparison.

#### See Also

[abseqReport](#page-51-1) returns a list of AbSeqReps

```
# Use example data from abseqR as abseqPy's output, substitute this
# with your own abseqPy output directory
abseqPyOutput <- tempdir()
file.copy(system.file("extdata", "ex", package = "abseqR"), abseqPyOutput, recursive=TRUE)
samples <- abseqReport(file.path(abseqPyOutput, "ex"), report = 0)
# The provided example data has PCR1, PCR2, and PCR3 samples contained within
# pcr12 and pcr13 are instances of AbSeqCRep
pcr12 <- samples[["PCR1"]] + samples[["PCR2"]]
pcr13 <- samples[["PCR1"]] + samples[["PCR3"]]
# all_S is also an instance of AbSeqCRep
all_S <- pcr12 + pcr13
# you can now call the report function on this object
# report(all_S) # uncomment this line to execute report
```
<span id="page-4-0"></span>+,AbSeqCRep,AbSeqRep-method

*Combines a [AbSeqCRep](#page-48-1) object with a [AbSeqRep](#page-49-1) object together for comparison*

#### Description

Combines a [AbSeqCRep](#page-48-1) object with a [AbSeqRep](#page-49-1) object together for comparison

### Usage

## S4 method for signature 'AbSeqCRep,AbSeqRep' e1 + e2

#### Arguments

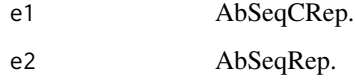

#### Value

[AbSeqCRep](#page-48-1) object. Calling abseqR's functions on this object will always result in a comparison.

#### See Also

[abseqReport](#page-51-1) returns a list of AbSeqReps

```
# Use example data from abseqR as abseqPy's output, substitute this
# with your own abseqPy output directory
abseqPyOutput <- tempdir()
file.copy(system.file("extdata", "ex", package = "abseqR"), abseqPyOutput, recursive=TRUE)
samples <- abseqReport(file.path(abseqPyOutput, "ex"), report = 0)
# The provided example data has PCR1, PCR2, and PCR3 samples contained within
# pcr12 is an instance of AbSeqCRep
pcr12 <- samples[["PCR1"]] + samples[["PCR2"]]
# pcr3 is instance of AbSeqRep
pcr3 <- samples[["PCR3"]]
# pcr123 is an instance of AbSeqCRep
pcr123 <- pcr12 + pcr3
# you can now call the report function on this object
# report(pcr123) # uncomment this line to execute report
```
<span id="page-5-0"></span>+,AbSeqRep,AbSeqCRep-method

*Combines a [AbSeqRep](#page-49-1) object with a [AbSeqCRep](#page-48-1) object together for comparison*

#### Description

Combines a [AbSeqRep](#page-49-1) object with a [AbSeqCRep](#page-48-1) object together for comparison

### Usage

## S4 method for signature 'AbSeqRep,AbSeqCRep' e1 + e2

#### Arguments

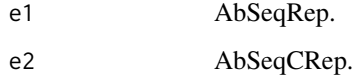

#### Value

[AbSeqCRep](#page-48-1) object. Calling abseqR's functions on this object will always result in a comparison.

#### See Also

[abseqReport](#page-51-1) returns a list of AbSeqReps

```
# Use example data from abseqR as abseqPy's output, substitute this
# with your own abseqPy output directory
abseqPyOutput <- tempdir()
file.copy(system.file("extdata", "ex", package = "abseqR"), abseqPyOutput, recursive=TRUE)
samples <- abseqReport(file.path(abseqPyOutput, "ex"), report = 0)
# The provided example data has PCR1, PCR2, and PCR3 samples contained within
# pcr1 is an instance of AbSeqRep
pcr1 <- samples[["PCR1"]]
# pcr23 is instance of AbSeqCRep
pcr23 <- samples[["PCR2"]] + samples[["PCR3"]]
# pcr123 is an instance of AbSeqCRep
pcr123 <- pcr1 + pcr23
# you can now call the report function on this object
# report(pcr123) # uncomment this line to execute report
```
<span id="page-6-0"></span>+,AbSeqRep,AbSeqRep-method

*Combines 2 [AbSeqRep](#page-49-1) objects together for comparison*

#### Description

Combines 2 [AbSeqRep](#page-49-1) objects together for comparison

### Usage

## S4 method for signature 'AbSeqRep,AbSeqRep' e1 + e2

#### Arguments

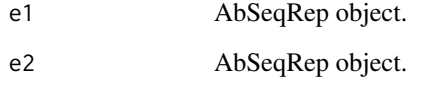

#### Value

[AbSeqCRep](#page-48-1) object. Calling abseqR's functions on this object will always result in a comparison.

#### See Also

[abseqReport](#page-51-1) returns a list of AbSeqReps

```
# Use example data from abseqR as abseqPy's output, substitute this
# with your own abseqPy output directory
abseqPyOutput <- tempdir()
file.copy(system.file("extdata", "ex", package = "abseqR"), abseqPyOutput, recursive=TRUE)
samples <- abseqReport(file.path(abseqPyOutput, "ex"), report = 0)
# The provided example data has PCR1, PCR2, and PCR3 samples contained within
# pcr1 and pcr2 are instances of AbSeqRep
pcr1 <- samples[["PCR1"]]
pcr2 <- samples[["PCR2"]]
# pcr12 is an instance of AbSeqCRep
pcr12 <- pcr1 + pcr2
# you can now call the report function on this object
# report(pcr12) # uncomment this line to execute report
```
<span id="page-7-0"></span>.abundanceAnalysis *Conducts abundance analysis*

#### Description

Conducts abundance analysis

### Usage

```
.abundanceAnalysis(abundanceDirectories, abunOut, sampleNames,
 combinedNames, mashedNames, skipDgene = FALSE, .save = TRUE)
```
#### Arguments

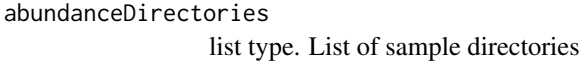

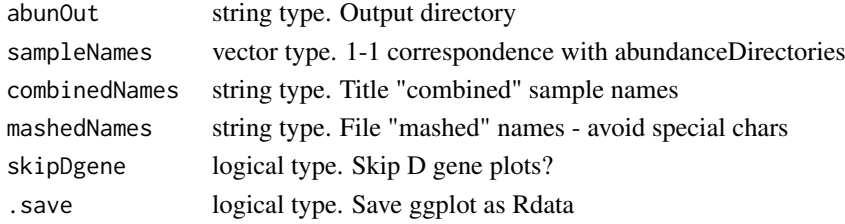

#### Value

None

.abundancePlot *Abundance distribution*

### Description

Abundance distribution

### Usage

```
.abundancePlot(files, sampleNames, outputDir, skipDgene = FALSE,
 .save = TRUE)
```
#### Arguments

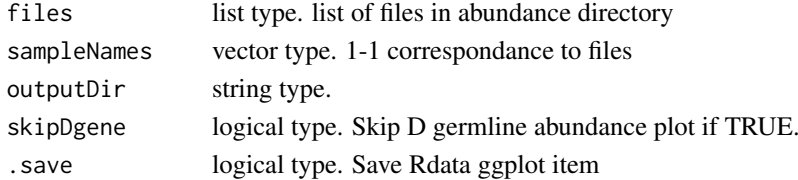

#### Value

None

<span id="page-8-0"></span>.alignQualityHeatMaps *Plots all 5 alignment quality heatmaps*

### Description

Plots alignment quality vs:

- mismatches
- gaps
- bitscore
- percent identity
- subject start

#### Usage

.alignQualityHeatMaps(abundanceDirectory, sampleName)

### Arguments

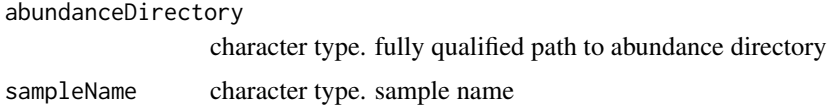

### Value

list of ggplotly heatmaps

.allPrimerNames *Collect primer names from FASTA*

### Description

Collect primer names from FASTA

### Usage

.allPrimerNames(primerFile)

### Arguments

primerFile string type. Path to primer file

### Value

vector of primer names as seen in primerFile

<span id="page-9-0"></span>

Plots amino acid composition logo

### Usage

```
.aminoAcidBar(df, scale, region, germ = "")
```
### Arguments

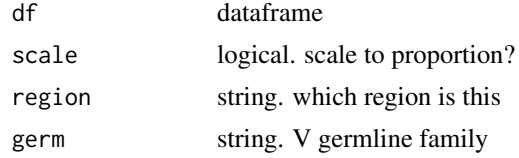

### Value

ggplot2 object

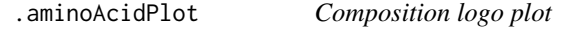

#### Description

Plots 2 kinds: scaled and unscaled composition logos

#### Usage

```
.aminoAcidPlot(compositionDirectory, outdir, sampleName,
 regions = c("FR1", "CDR1", "FR2", "CDR2", "FR3", "CDR3", "FR4"),
 .save = TRUE)
```
#### Arguments

compositionDirectory

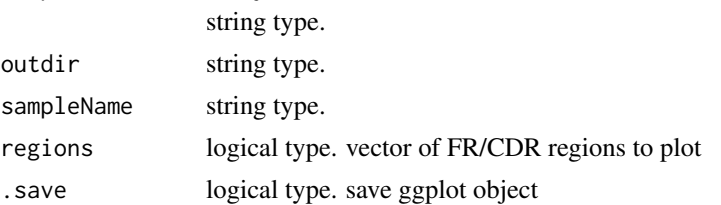

#### Value

none

<span id="page-10-0"></span>.analyzeUpstreamValidity

### Description

Plots the distribution of valid, faulty, and missing start codon in IGV germlines (repeated for gene and family levels).

#### Usage

```
.analyzeUpstreamValidity(upstreamDirectories, upstreamOut, expectedLength,
 upstreamLengthRange, sampleNames, combinedNames, mashedNames,
 .save = TRUE)
```
### Arguments

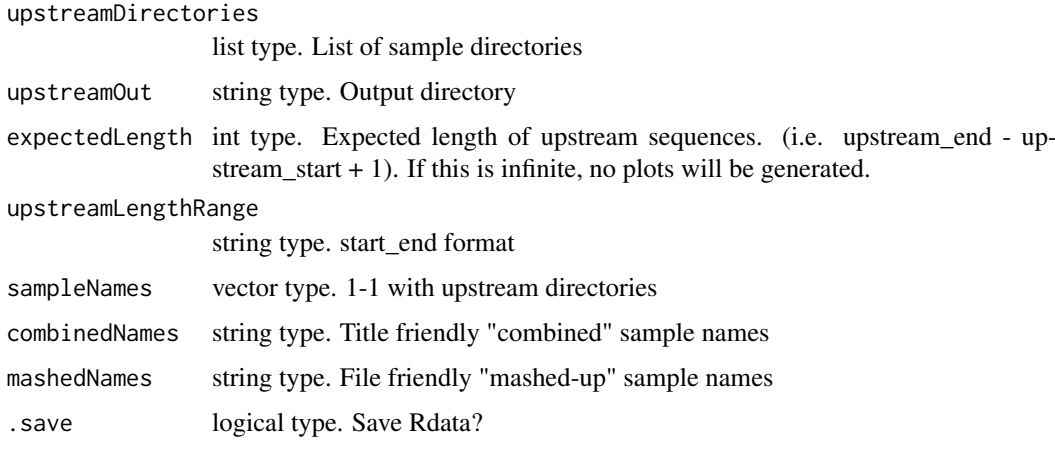

#### Value

None

.annotAnalysis *Annotation analysis*

#### Description

Annotation analysis

### Usage

```
.annotAnalysis(annotDirectories, annotOut, sampleNames, mashedNames,
 .save = TRUE)
```
### Arguments

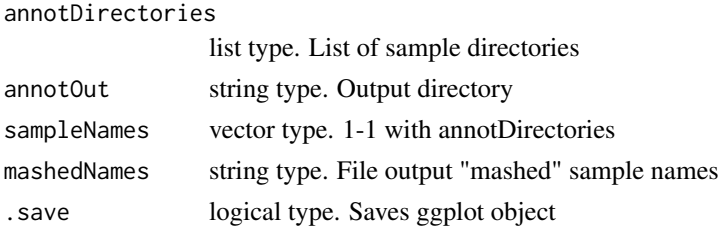

#### Value

none

.asRepertoireAlignLen *Accessor for* alignlen *slot*

#### Description

Accessor for alignlen slot

### Usage

.asRepertoireAlignLen(object, collapse = " - ")

#### Arguments

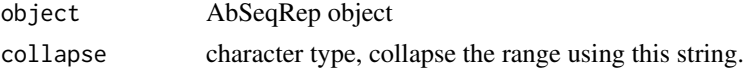

### Value

character type. If collapse is a string, then the ranges are represented as 'start - end' in a string, if collapse is NULL, returns a character vector of length two, denoting the start and end value respectively.

.asRepertoireBitscore *Accessor for* bitscore *slot*

### Description

Accessor for bitscore slot

### Usage

.asRepertoireBitscore(object, collapse = " - ")

#### Arguments

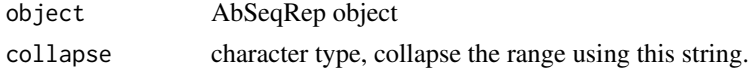

<span id="page-11-0"></span>

#### <span id="page-12-0"></span>.asRepertoireChain 13

### Value

character type. If collapse is a string, then the ranges are represented as 'start - end' in a string, if collapse is NULL, returns a character vector of length two, denoting the start and end value respectively.

.asRepertoireChain *Accessor for* chain *slot*

#### Description

Accessor for chain slot

### Usage

.asRepertoireChain(object)

### Arguments

object AbSeqRep object

### Value

character type, the chain type of this sample

.asRepertoireDir *Accessor for the* outdir *slot*

#### Description

Accessor for the outdir slot

#### Usage

```
.asRepertoireDir(object)
```
### Arguments

object AbSeqRep object

### Value

character type, the output directory of this object

<span id="page-13-0"></span>.asRepertoireList *Accessor for [AbSeqCRep'](#page-48-1)s list of [AbSeqRep](#page-49-1) objects*

### Description

Accessor for [AbSeqCRep'](#page-48-1)s list of [AbSeqRep](#page-49-1) objects

#### Usage

```
.asRepertoireList(object)
```
### Arguments

object AbSeqCRep object

### Value

list type, list of [AbSeqRep](#page-49-1) objects that together, compose this [AbSeqCRep](#page-48-1) object.

.asRepertoireName *Accessor for the* name *slot*

### Description

Accessor for the name slot

#### Usage

```
.asRepertoireName(object)
```
### Arguments

object AbSeqRep object

### Value

character type, the sample name of this object.

<span id="page-14-0"></span>.asRepertoirePrimer3 *Accessor for the* primer3end *slot*

#### Description

Accessor for the primer3end slot

#### Usage

.asRepertoirePrimer3(object)

### Arguments

object AbSeqRep object

### Value

character type, the FASTA file name for primer 3' end sequences

.asRepertoirePrimer5 *Accessor for the* primer5end *slot*

### Description

Accessor for the primer5end slot

#### Usage

.asRepertoirePrimer5(object)

### Arguments

object AbSeqRep object

### Value

character type, the FASTA file name for primer 5' end sequences

<span id="page-15-0"></span>.asRepertoireQueryStart

*Accessor for* qstart *slot*

#### Description

Accessor for qstart slot

### Usage

```
.asRepertoireQueryStart(object, collapse = " - ")
```
### Arguments

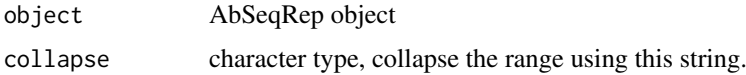

### Value

character type. If collapse is a string, then the ranges are represented as 'start - end' in a string, if collapse is NULL, returns a character vector of length two, denoting the start and end value respectively.

.asRepertoireSubjectStart

*Accessor for* sstart *slot*

### Description

Accessor for sstart slot

#### Usage

```
.asRepertoireSubjectStart(object, collapse = " - ")
```
#### Arguments

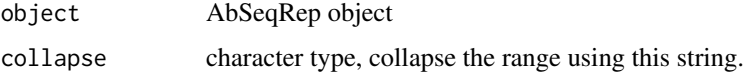

### Value

character type. If collapse is a string, then the ranges are represented as 'start - end' in a string, if collapse is NULL, returns a character vector of length two, denoting the start and end value respectively.

<span id="page-16-0"></span>.asRepertoireUpstream *Accessor for the* upstream *slot*

#### Description

Accessor for the upstream slot

### Usage

.asRepertoireUpstream(object)

#### Arguments

object AbSeqRep object

### Value

character type

.boxPlot *Creates a box plot*

### Description

Creates a box plot

#### Usage

```
.boxPlot(dataframes, sampleNames, plotTitle, xlabel = "", ylabel = "",
 subs = "")
```
#### Arguments

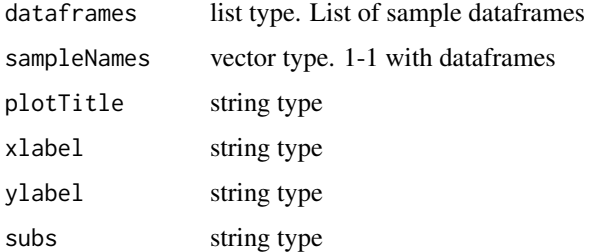

### Value

ggplot2 object

<span id="page-17-0"></span>

Calculates the "standard" diversity indices

### Usage

.calculateDInd(df)

#### Arguments

df clonotype dataframe. Vegan format: +———————+ | S.1| S.2| S.3 | S.4  $\vert$  ...  $\vert$  (each species should have its own column) +— | v1 |v2 | v3 | .... | (each species' count values are placed in the corresponding  $\text{column)}$  +——————————+

### Value

dataframe with the column headers: shannon, simpson.con, simpson.inv, simpson.gini, renyi.0, renyi.1 , renyi.2 , renyi.Inf , hill.0 , hill.1 , hill.2 , hill.Inf

renyi.0 => species richness renyi.1 => shannon entropy renyi.2 => inv.gini renyi.Inf => min.entropy finally:  $\text{hill}_a = \exp(\text{renyi}_a)$ 

.calculateDiversityEstimates

*Calculates Lower Bound Estimates for unseen species and Common Diversity Indices from clonotype tables*

#### Description

Employ common techniques to calculate LBE for unseen species and commonly used diversity indices

#### Usage

```
.calculateDiversityEstimates(diversityDirectories, diversityOut,
 sampleNames)
```
#### Arguments

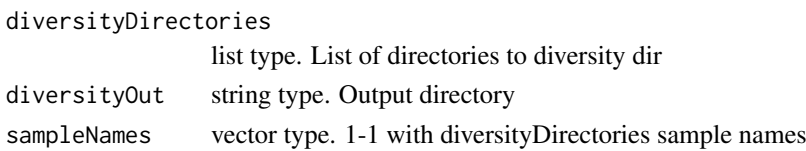

#### Value

None

<span id="page-18-0"></span>.canonicalizeTitle *Convert file names to human friendly text*

### Description

Convert file names to human friendly text

#### Usage

.canonicalizeTitle(str)

### Arguments

str string type

### Value

string

### .capitalize *Helper function to capitalize the first letter of* str

### Description

Helper function to capitalize the first letter of str

#### Usage

.capitalize(str)

### Arguments

str string type

### Value

string, str capitalized

<span id="page-19-0"></span>

Checks if abseqPy has a metadata line that suggests the orientation

### Usage

```
.checkVert(filename)
```
#### Arguments

filename csv filename

### Value

True if CSV metadata says "plot vertically"

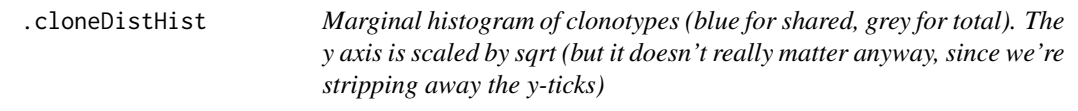

### Description

Marginal histogram of clonotypes (blue for shared, grey for total). The y axis is scaled by sqrt (but it doesn't really matter anyway, since we're stripping away the y-ticks)

#### Usage

```
.cloneDistHist(df.original, otherClones, lim.min, flip)
```
#### Arguments

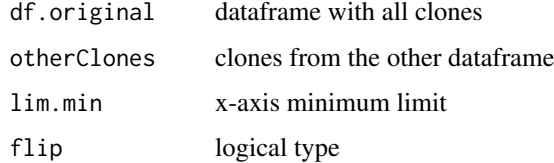

### Value

ggplot2 object

<span id="page-20-0"></span>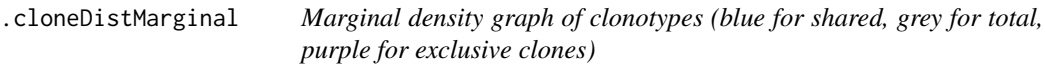

Marginal density graph of clonotypes (blue for shared, grey for total, purple for exclusive clones)

### Usage

```
.cloneDistMarginal(df.original, otherClones, lim.min, flip)
```
#### Arguments

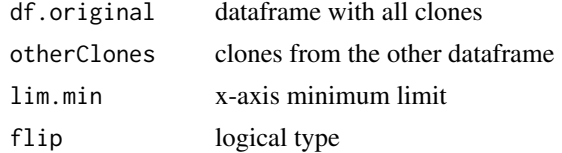

### Value

ggplot2 object

.clonotypeAnalysis *Comprehensive clonotype analyses*

#### Description

Comprehensive clonotype analyses

### Usage

```
.clonotypeAnalysis(diversityDirectories, clonotypeOut, sampleNames,
 mashedNames, .save = TRUE)
```
#### Arguments

diversityDirectories

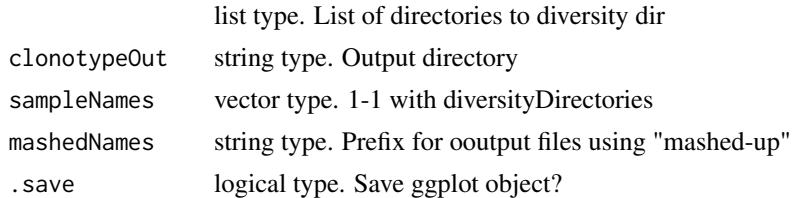

### Value

Nothing

<span id="page-21-0"></span>

Collate all HTML reports into a single directory and cretate an entry index.html file that redirects to all collated HTML files

### Usage

```
.collateReports(reports, individualSamples, outputDirectory)
```
#### Arguments

reports list/vector type. Collection of strings that are path(s) to  $\langle$ sample $\rangle$  report.html individualSamples list type. list of AbSeqRep objects. Used to extract filtering information and % read counts. outputDirectory string type. Where should the report be placed.

#### Value

Nothing

```
.commonPrimerNames Collect the intersection of all primer names within a collection of
                        primer files
```
#### Description

Collect the intersection of all primer names within a collection of primer files

#### Usage

```
.commonPrimerNames(primerFiles)
```
#### Arguments

primerFiles list / vector type. Collection of primer files

#### Value

vector type. Vector of primerNames that are present in ALL primerFiles. NULL if there's no intersection at all

<span id="page-22-0"></span>.correlationTest *Conducts pearson and spearman correlation analysis on dataframe*

#### Description

Conducts pearson and spearman correlation analysis on dataframe

#### Usage

```
.correlationTest(df)
```
#### Arguments

df dataframe with at least the following 2 columns:  $+$ —————+ | prop.x | prop.y  $| +$ ——————+  $|$ .....  $| +$ ——————+ where prop.x and prop.y are normalized counts (i.e. frequencies) of the clones They may contain 0 in a column to denote it being missing from sample x or y.

#### Value

named list of pearson, pearson.p, spearman, spearman.p

.distanceMeasure *Computes the distance between pariwise samples*

#### Description

Computes the distance between pariwise samples

#### Usage

```
.distanceMeasure(df)
```
#### Arguments

df dataframe with at least the following 2 columns: +—————+ | prop.x | prop.y  $| +$ ——————+  $|$ .....  $| +$ ——————+ where prop.x and prop.y are normalized counts (i.e. frequencies) of the clones They may contain 0 in a column to denote it being missing from sample x or y.

### Value

named list of bray.curtis, jaccard, and morisita.horn

<span id="page-23-0"></span>.diversityAnalysis *Title Diversity analysis*

### Description

Title Diversity analysis

### Usage

```
.diversityAnalysis(diversityDirectories, diversityOut, sampleNames,
 mashedNames, .save = TRUE)
```
### Arguments

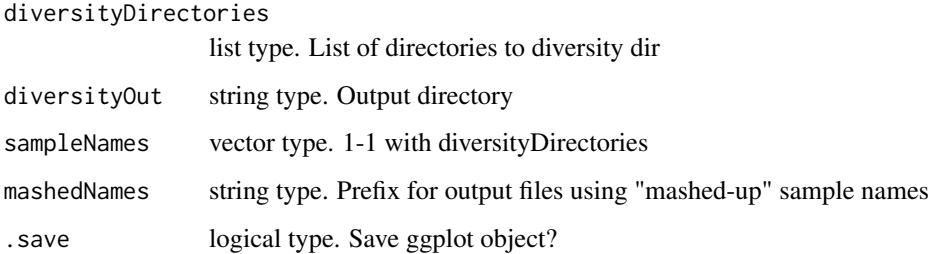

### Value

None

.emptyPlot *Creates and returns an empty plot*

### Description

Creates and returns an empty plot

#### Usage

.emptyPlot()

#### Value

empty ggplot2 object

<span id="page-24-0"></span>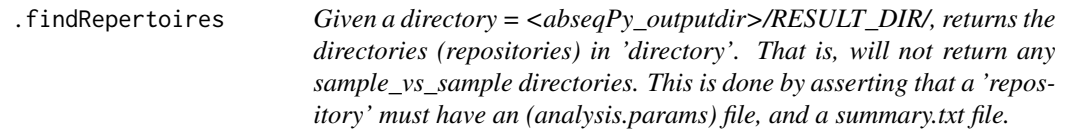

A sample\_vs\_sample directory will not have these files.

#### Usage

.findRepertoires(directory)

#### Arguments

directory string. Path up until <abseqPy\_outputdir>/RESULT\_DIR/

#### Value

vector of strings that are samples in 'directory', note, this is NOT a full path, but just the sample/repertoire name itself

```
.generateAllSpectratypes
```
*Generates all FR/CDR spectratypes*

#### Description

Generates all FR/CDR spectratypes

### Usage

```
.generateAllSpectratypes(diversityDirectories, diversityOut, sampleNames,
 mashedNames, .save = TRUE)
```
### Arguments

diversityDirectories

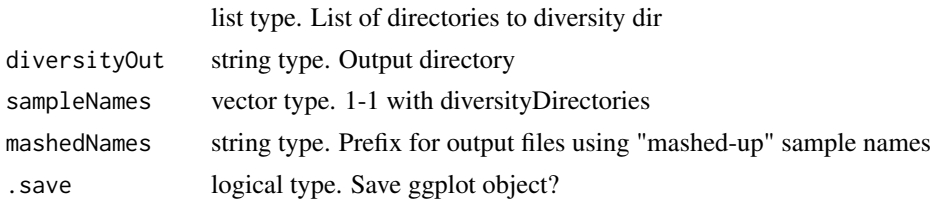

#### Value

Nothing

<span id="page-25-0"></span>.generateDelayedReport

*Generates report for all samples in 'compare'*

#### Description

This function is needed because we are delaying the generation of reports until after all threads/processes have joined. There's currently an issue with rmarkdown::render() in parallel execution, see: https://github.com/rstudio/rm

#### Usage

```
.generateDelayedReport(root, compare, interactivePlot)
```
#### Arguments

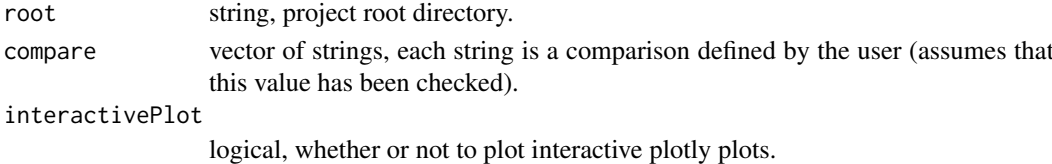

#### Value

a named list of samples, each an AbSeqRep object found in "root"

.generateReport *Generates HTML report from* [AbSeqRep](#page-49-1) *and* [AbSeqCRep](#page-48-1) *ojects*

#### Description

Generates HTML report from [AbSeqRep](#page-49-1) and [AbSeqCRep](#page-48-1) ojects

#### Usage

```
.generateReport(object, root, outputDir, interactivePlot = TRUE,
 indexHTML = "#")
```
#### Arguments

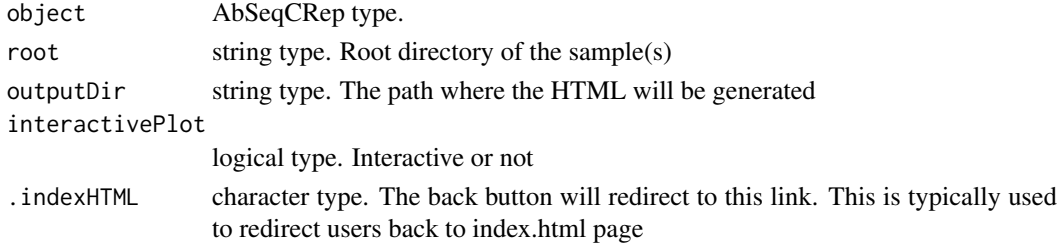

#### Value

path (including HTML name) where the report (HTML file) was saved to

<span id="page-26-0"></span>.getLineTypes *Helper function to return line types by importance based on provided CD/Fs regions*

#### Description

In the aesthetics of diversity plots (rarefaction, recapture, and duplication), the line types should emphasise the most important antibody region, they're ranked in ascending order of: "FR4", "FR1", "FR2", "FR3", "CDR1", "CDR2", "CDR3", "V".

#### Usage

```
.getLineTypes(regions)
```
#### Arguments

regions a list/vector of strings (regions)

#### Value

vector of strings, each corresponding to the appropriate line type for regions.

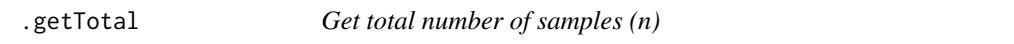

### Description

Often enough, the CSV values supplied do not contain raw counts but percentages (so this value will let us know exactly the sample size).

#### Usage

```
.getTotal(filename)
```
#### Arguments

filename csv filename

#### Value

string, sample size.

<span id="page-27-0"></span>

Plots a plotly heatmap from provided matrix

#### Usage

```
.hmFromMatrix(m, title, xlabel = "", ylabel = "")
```
#### Arguments

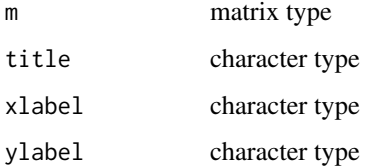

#### Value

list with keys: static and interactive (ggplot2 object and plotly object respectivelyb)

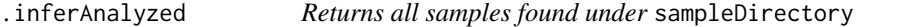

#### Description

Returns all samples found under sampleDirectory

### Usage

.inferAnalyzed(sampleDirectory)

### Arguments

```
sampleDirectory
                  string, path to sample directory.
```
#### Value

un-normalized path to all samples under sampleDirectory

<span id="page-28-0"></span>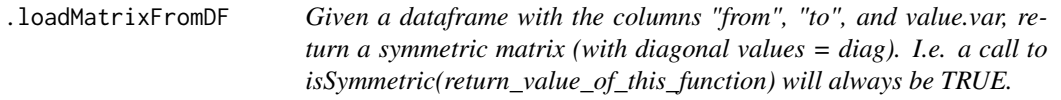

Given a dataframe with the columns "from", "to", and value.var, return a symmetric matrix (with diagonal values = diag). I.e. a call to isSymmetric(return\_value\_of\_this\_function) will always be TRUE.

### Usage

.loadMatrixFromDF(dataframe, value.var, diag, unidirectional = TRUE)

#### Arguments

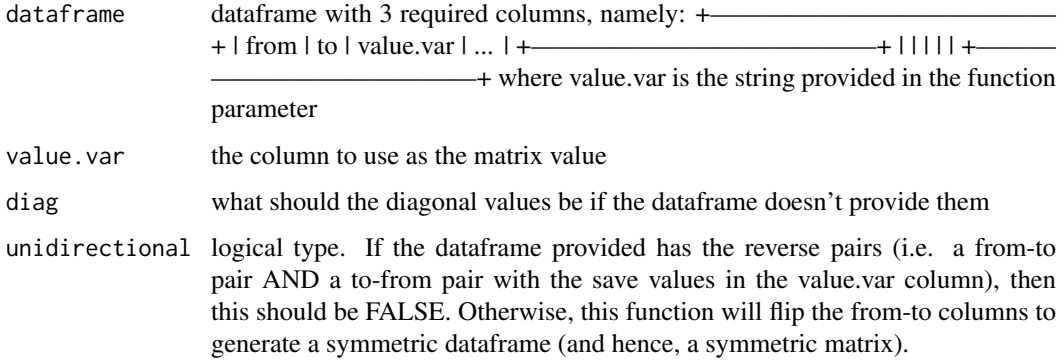

#### Value

a symmetric matrix with rownames(mat) == colnames(mat) The diagonal values are filled with diag if the dataframe itself doesn't have diagonal data

.loadSamplesFromString

*Loads AbSeqCRep or AbSeqRep objects from a list of sampleNames*

### Description

Loads AbSeqCRep or AbSeqRep objects from a list of sampleNames

### Usage

```
.loadSamplesFromString(sampleNames, root, warnMove = TRUE)
```
#### <span id="page-29-0"></span>Arguments

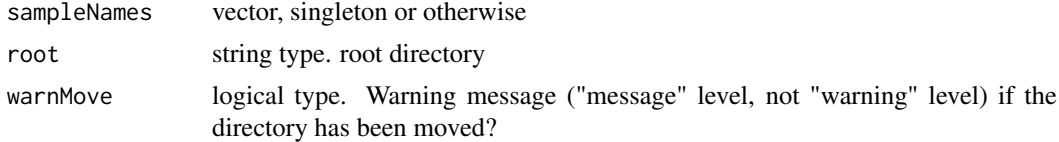

### Value

AbSeqRep or AbSeqCRep object depending on sampleNames

.pairwiseComparison *Conduct all vs all pairwise comparison analyses*

### Description

Conduct all vs all pairwise comparison analyses

#### Usage

```
.pairwiseComparison(dataframes, sampleNames, outputPath, .save = TRUE)
```
### Arguments

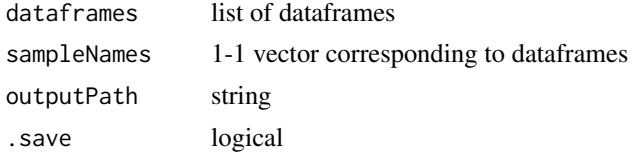

### Value

nothing

.plotCirclize *V-J association plot*

### Description

V-J association plot

### Usage

.plotCirclize(sampleName, path, outputdir)

#### Arguments

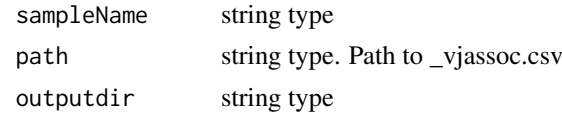

#### <span id="page-30-0"></span>.plotDist 31

### Value

None

.plotDist *Bar plotter*

### Description

Plots barplot for all sample in dataframes. If length(sampleNames) == 1, then the bars will also have y-values (or x if horizontal plot) labels on them. Use 'perc' to control if the values are percentages.

### Usage

```
.plotDist(dataframes, sampleNames, plotTitle, vert = TRUE, xlabel = "",
  ylabel = "", perc = TRUE, subs = "", sorted = TRUE,
 cutoff = 15, legendPos = "right")
```
#### Arguments

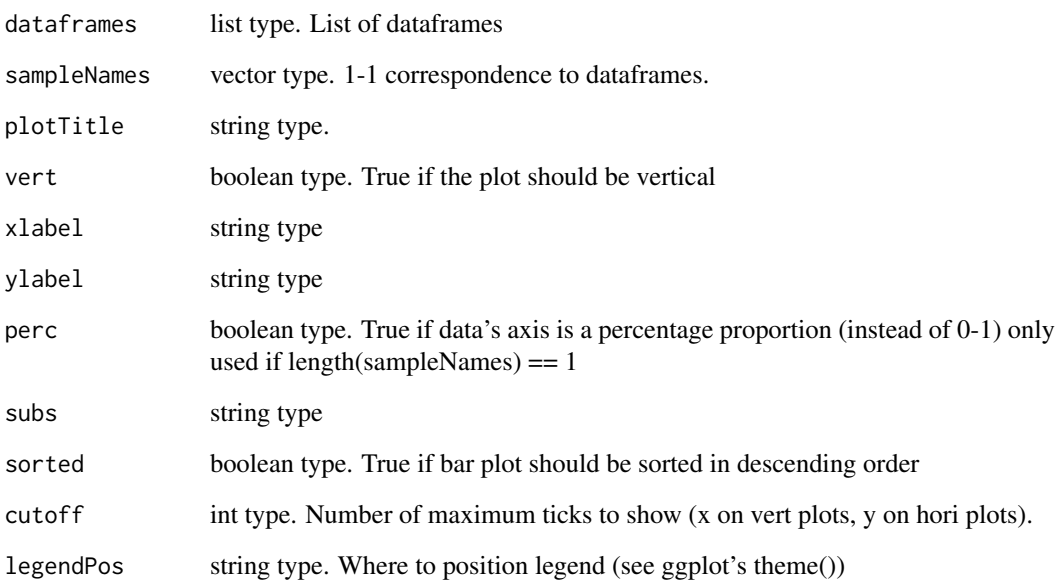

### Value

ggplot2 object

<span id="page-31-0"></span>.plotDiversityCurves *Plots rarefaction, recapture, and de-dup plots for specified* region

### Description

Plots rarefaction, recapture, and de-dup plots for specified region

### Usage

```
.plotDiversityCurves(region, diversityDirectories, sampleNames,
 mashedNames, diversityOut, .save = TRUE)
```
#### Arguments

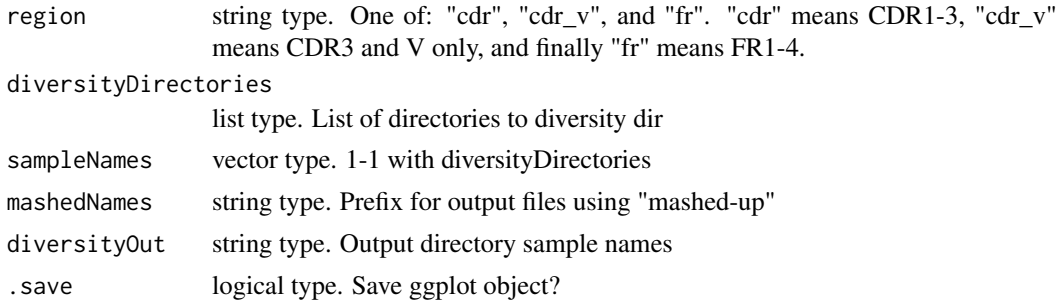

#### Value

Nothing

.plotDuplication *Duplication level plot*

#### Description

bins singletons, doubletons, and higher order clonotypes into a line plot

#### Usage

```
.plotDuplication(files, sampleNames, regions = c("CDR3", "V"))
```
#### Arguments

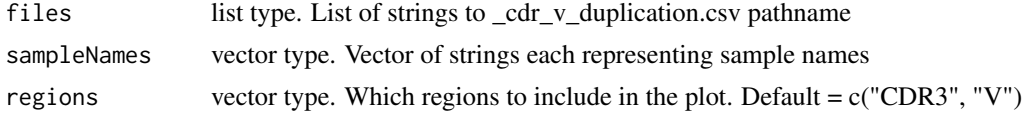

#### Value

ggplot2 object

<span id="page-32-0"></span>.plotErrorDist *Plots the error distribution for each region: CDRs, FRs, IGV, IGD, and IGJ*

#### Description

Plots the distribution of indels (gaps), indels in out-of-frame sequences, and the distribution of mismatches for CDRs, FRs, IGV, IGD, and IGJ.

#### Usage

```
.plotErrorDist(productivityDirectories, prodOut, sampleNames,
 combinedNames, mashedNames, .save = TRUE)
```
#### Arguments

productivityDirectories

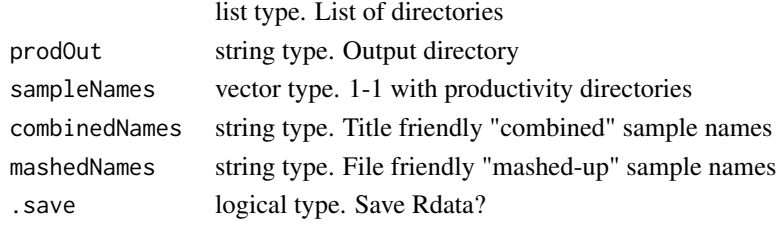

#### Value

None

.plotIGVErrors *Plots the error distribution for IGV germlines*

#### Description

Plots the distribution of in-frame unproductive, out-of-frame unproductive, and productive IGV germlines.

#### Usage

```
.plotIGVErrors(productivityDirectories, prodOut, sampleNames,
 combinedNames, mashedNames, .save = TRUE)
```
#### Arguments

productivityDirectories list type. List of directories prodOut string type. Output directory sampleNames vector type. 1-1 with productivity directories combinedNames string type. Title friendly "combined" sample names mashedNames string type. File friendly "mashed-up" sample names .save logical type, save Rdata?

### <span id="page-33-0"></span>Value

None

<span id="page-33-1"></span>.plotIGVUpstreamLenDist

*Plot IGV family distribution for a given* upstreamLengthRange

### Description

Given an upstream length range, plot the distributions of IGV family without showing their actual lengths. If their actual lengths matter, refer to [.plotIGVUpstreamLenDistDetailed](#page-34-1).

#### Usage

```
.plotIGVUpstreamLenDist(upstreamDirectories, upstreamOut,
 upstreamLengthRange, lengthType, sampleNames, combinedNames, mashedNames,
 .save = TRUE)
```
#### Arguments

upstreamDirectories list type. List of sample directories upstreamOut string type. Output directory upstreamLengthRange The range of upstream sequences to be included in this plot. This is usually determined by abseqPy and the format should be as follows: "min\_max", e.g.: 1\_15 means range(1, 15) inclusive.string type. lengthType string type. "" (the empty string) denotes everything and "\_short" denotes a short sequence. abseqPy dictates this because it's used for locating the files. sampleNames vector type. 1-1 with upstream directories combinedNames string type. Title friendly "combined" sample names mashedNames string type. File friendly "mashed-up" sample names .save logical type. Save Rdata?

### Value

None

#### <span id="page-34-1"></span><span id="page-34-0"></span>.plotIGVUpstreamLenDistDetailed

*Plots the detailed length distribution for IGV families*

#### Description

A boxplot for each IGV families showing the IQR of upstream lengths. In contrast to [.plotIGVUpstreamLenDist](#page-33-1), which only shows the distribution of IGV families over upstreamLengthRange.

#### Usage

```
.plotIGVUpstreamLenDistDetailed(upstreamDirectories, upstreamOut,
 upstreamLengthRange, lengthType, sampleNames, combinedNames, mashedNames,
 .save = TRUE)
```
#### Arguments

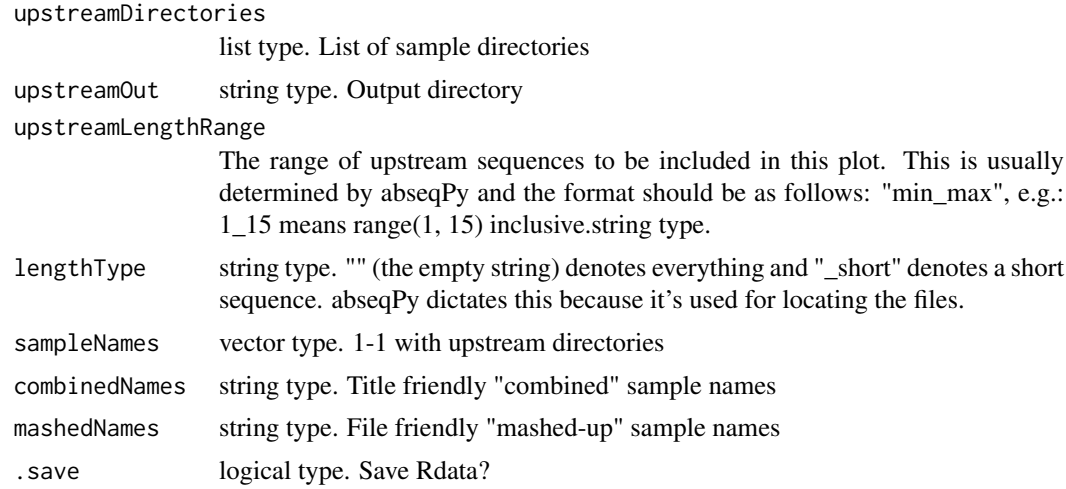

### Value

None

.plotPrimerIGVStatus *Plots, for a given* category *and* pend*, the* primer *IGV indelled distribution in a bar plot*

#### Description

Plots the abundace of indelled primers relative to IGV germlines

#### Usage

```
.plotPrimerIGVStatus(primer, pend, category, primerDirectories,
 sampleNames, primerOut, combinedNames, mashedNames, .save = TRUE)
```
### Arguments

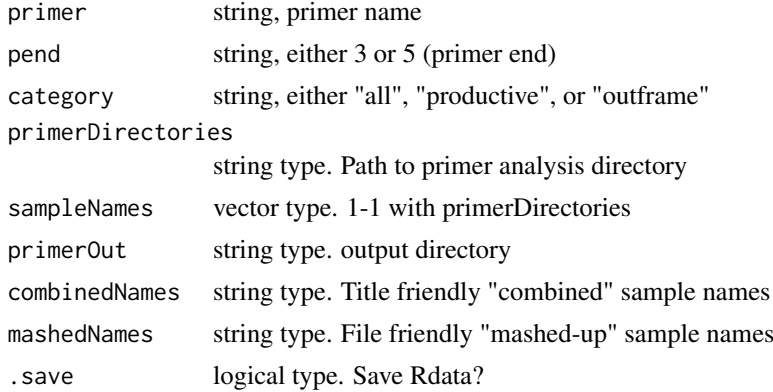

### Value

None

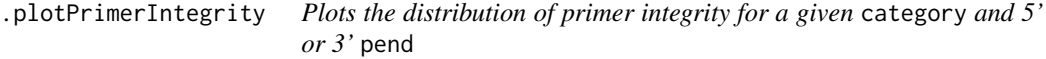

#### Description

Plots the distribution of primer integrity for a given category and 5' or 3' pend

#### Usage

```
.plotPrimerIntegrity(primerIntegrity, pend, category, primerDirectories,
 sampleNames, primerOut, combinedNames, mashedNames, .save = TRUE)
```
#### Arguments

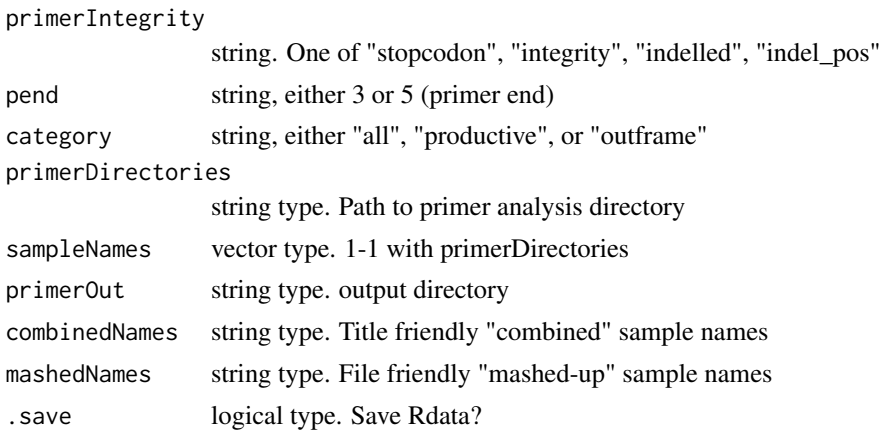

### Value

None

<span id="page-35-0"></span>

<span id="page-36-0"></span>.plotRarefaction *Rarefaction plot*

#### Description

Plots the number of unique clonotypes (on the y-axis) drawn from a sample size on the x axis. The number of unique clonotypes is averaged over 5 repeated rounds.

### Usage

```
.plotRarefaction(files, sampleNames, regions = c("CDR3", "V"))
```
### Arguments

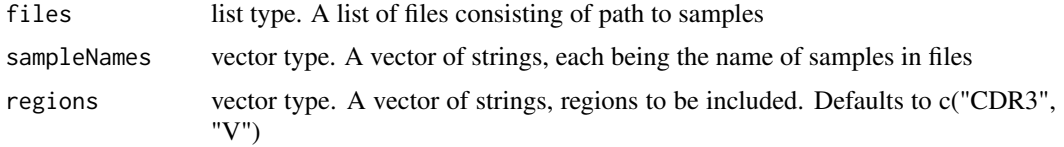

### Value

ggplot2 object

.plotRecapture *Plots capture-recapture*

## Description

Plots the percent of recapture clonotypes (on the y-axis) drawn from a repeated (with replacement) sample size on the x axis. The percentage of recaptured clonotypes is averaged over 5 recapture rounds.

#### Usage

```
.plotRecapture(files, sampleNames, regions = c("CDR3", "V"))
```
#### Arguments

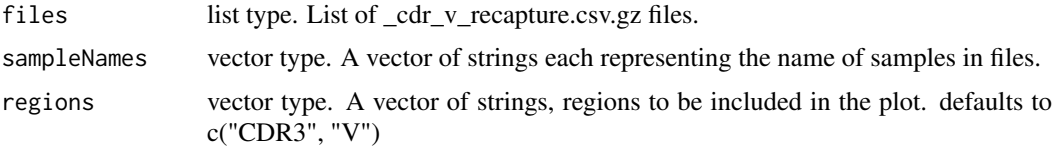

### Value

ggplot2 object

Monolith AbSeq Plot function - the "driver" program

### Usage

```
.plotSamples(sampleNames, directories, analysis, outputDir, primer5Files,
 primer3Files, upstreamRanges, skipDgene = FALSE)
```
#### Arguments

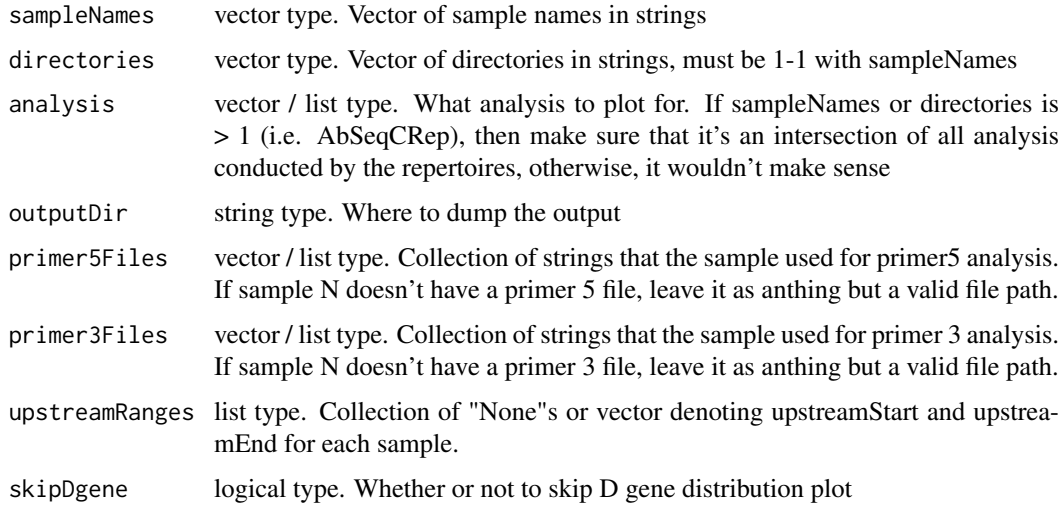

#### Value

none

.plotSpectratype *Spectratype plotter*

### Description

Plots length distribution

#### Usage

```
.plotSpectratype(dataframes, sampleNames, region, title = "Spectratype",
 subtitle = "", xlabel = "Length(AA)", ylabel = "Distribution",
 showLabel = FALSE)
```
### <span id="page-38-0"></span>Arguments

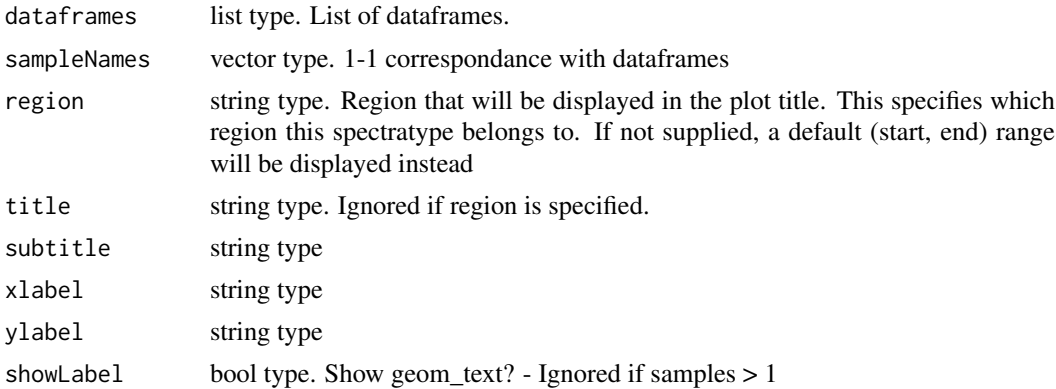

### Value

ggplot2 object

.plotUpstreamLength *Plot upstream distribution*

### Description

Plot upstream distribution

### Usage

```
.plotUpstreamLength(upstreamDirectories, upstreamOut, expectedLength,
 upstreamLengthRange, sampleNames, combinedNames, mashedNames,
 .\save = TRUE)
```
#### Arguments

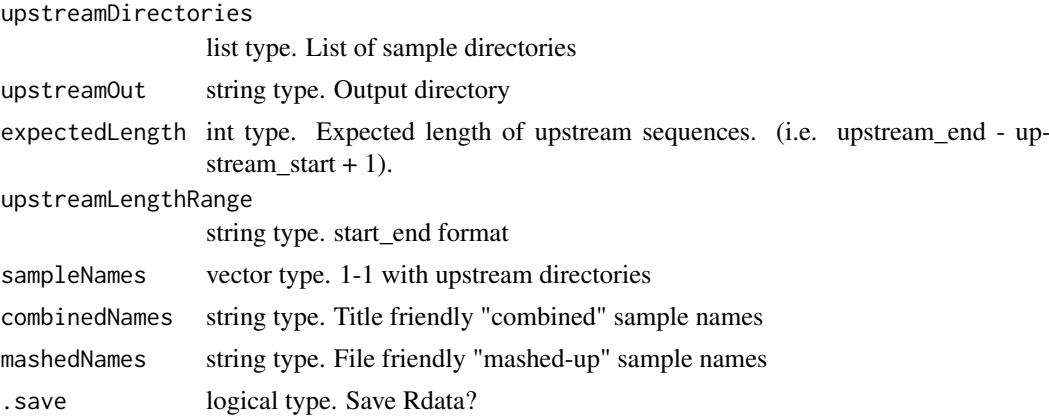

#### Value

None

```
.plotUpstreamLengthDist
```
*Plot upstream sequence length distribution for upstream sequences (5'UTR or secretion signal) for a given* upstreamLengthRange

#### Description

Given an upstream length range, plot the distribution of upstream sequence lengths.

### Usage

```
.plotUpstreamLengthDist(upstreamDirectories, upstreamOut,
 upstreamLengthRange, lengthType, sampleNames, combinedNames, mashedNames,
 .save)
```
#### Arguments

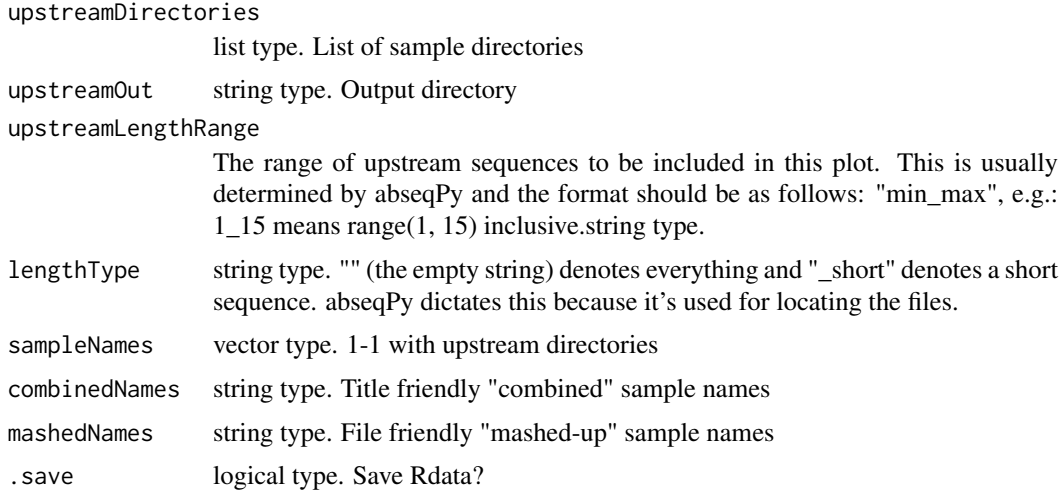

### Value

None

.primerAnalysis *Conducts primer specificity analysis*

#### Description

Conducts primer specificity analysis

### Usage

```
.primerAnalysis(primerDirectories, primer5Files, primer3Files, primerOut,
 sampleNames, combinedNames, mashedNames, .save = TRUE)
```
#### <span id="page-40-0"></span>.prodDistPlot 41

### Arguments

primerDirectories

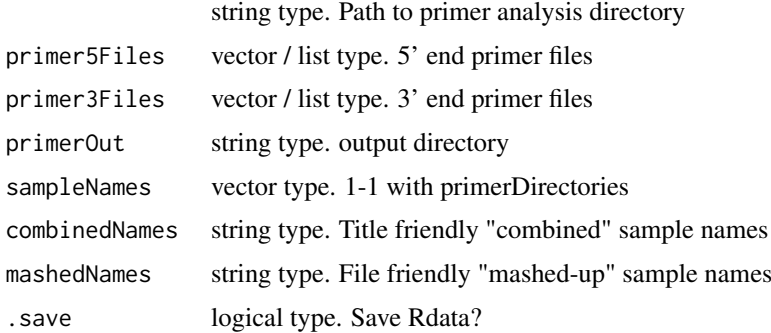

### Value

None

.prodDistPlot *Plots a distribution plot for different productivity analysis files*

### Description

A wrapper for plotDist

### Usage

```
.prodDistPlot(productivityDirectories, sampleNames, title, reg,
 outputFileName, region, .save = TRUE)
```
### Arguments

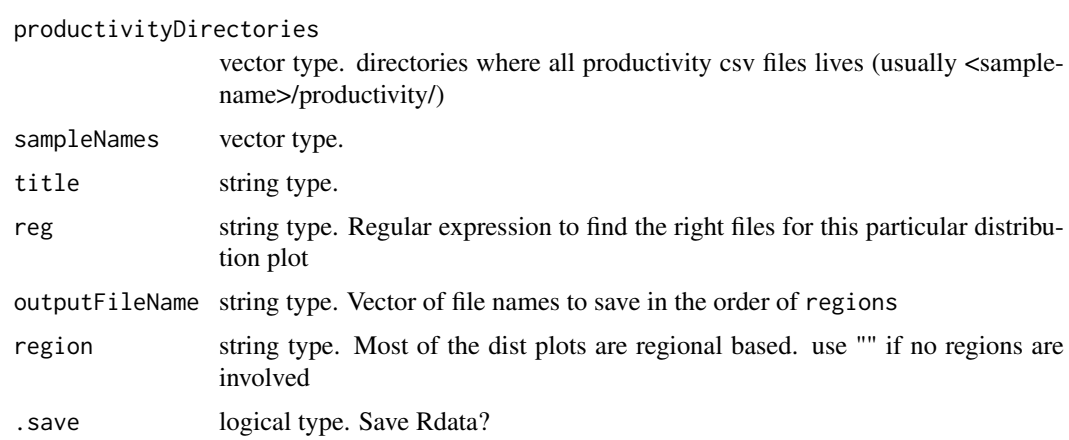

### Value

None

<span id="page-41-0"></span>.productivityAnalysis *Conducts productivty analysis*

#### Description

Conducts productivty analysis

#### Usage

```
.productivityAnalysis(productivityDirectories, prodOut, sampleNames,
 combinedNames, mashedNames, .save = TRUE)
```
#### Arguments

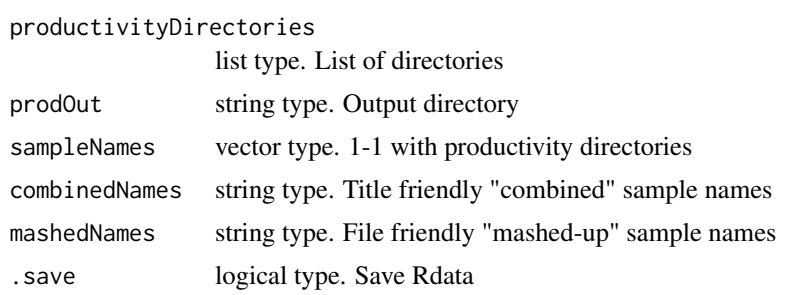

### Value

None

.productivityPlot *Summary of productivity*

### Description

Shows the percentage of 1. productivity, 2. non-functional + reason for being unproductive, i.e. "Stop Codon" or "Out of frame" or "Stop & Out"

#### Usage

```
.productivityPlot(dataframes, sampleNames)
```
### Arguments

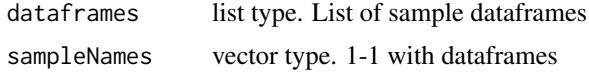

#### Value

ggplot2 object

<span id="page-42-0"></span>

Return value specifed by key from AbSeq's summary file

#### Usage

```
.readSummary(sampleRoot, key)
```
#### Arguments

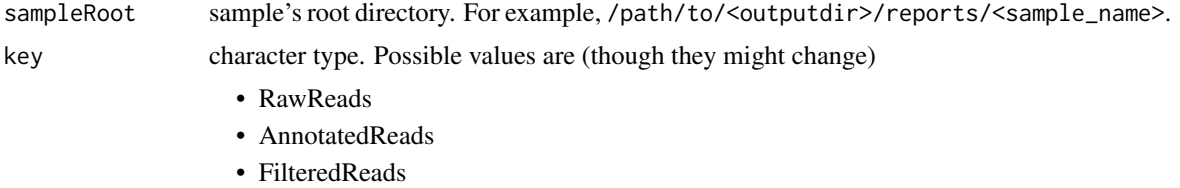

• ProductiveReads

#### Value

value associated with key from summary file. "NA" (in string) if the field is not available refer to util.R for the key values

.regionAnalysis *Title Shows varying regions for a given clonotype defined by its CDR3*

#### Description

Title Shows varying regions for a given clonotype defined by its CDR3

#### Usage

```
.regionAnalysis(path, sampleName, top = 15)
```
#### Arguments

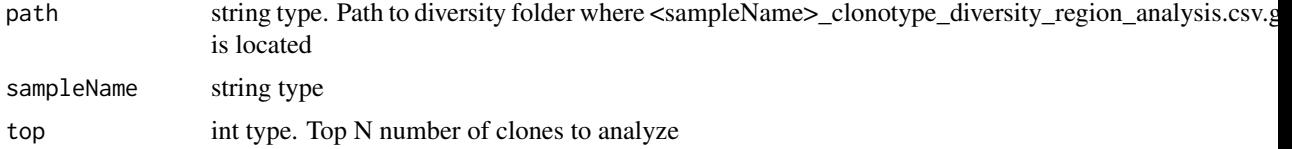

#### Value

ggplot2 object

<span id="page-43-0"></span>

Reports abundance-based (Lower bound) diversity estimates using the Vegan package

#### Usage

.reportLBE(df)

#### Arguments

df clonotype dataframe. Vegan format: +——————————+ | S.1| S.2| S.3 | S.4 | ... | (each species should have its own column) +———————————+ | v1 |v2 | v3 | .... | (each species' count values are placed in the corresponding  $\text{column}$  +———————————+

#### Value

```
dataframe with the format: +—————————————————————————+ | S.obs | S.chao1
| se.chao1 | S.ACE | se.ACE | s.jack1 | s.jack2| +————————————————————
—-+ | v1 | v2 .... | +—————————————————————-+
```
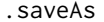

Saves ggplot object as a Rdata file.

### Description

It's a convinient function that does the check and saves at the same time, for brevity within other areas of the code (to eliminate repeated if checks).

#### Usage

.saveAs(.save, filename, plot)

#### Arguments

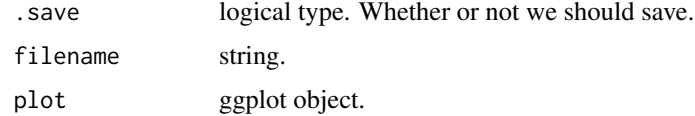

### Value

nothing

<span id="page-44-0"></span>

Title Creates a scatter plot

### Usage

.scatterPlot(df1, df2, name1, name2, cloneClass)

### Arguments

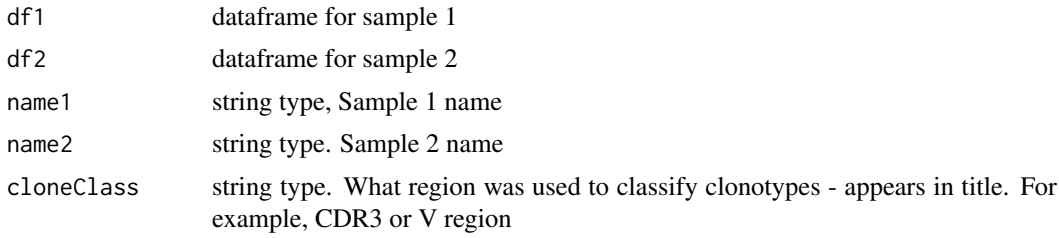

### Value

ggplot2 object

.scatterPlotComplex *Creates a complex scatter plot*

### Description

Creates a complex scatter plot

#### Usage

```
.scatterPlotComplex(df.union, df1, df2, name1, name2, cloneClass)
```
### Arguments

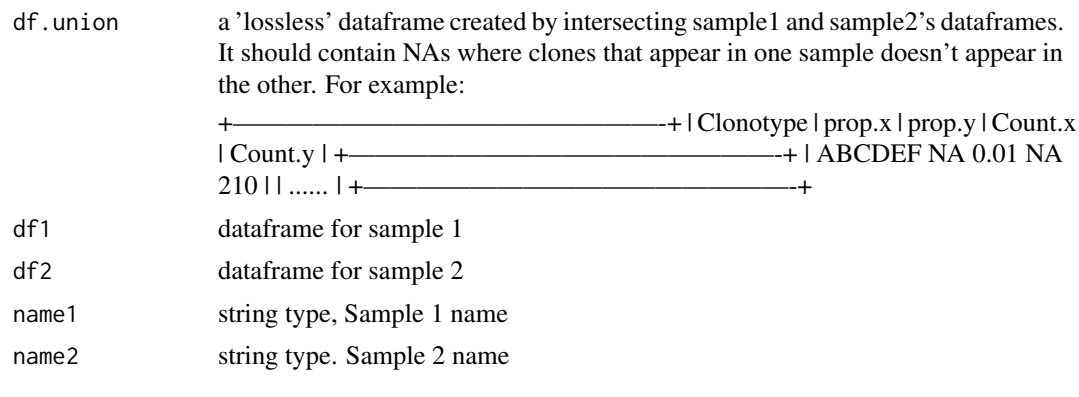

<span id="page-45-0"></span>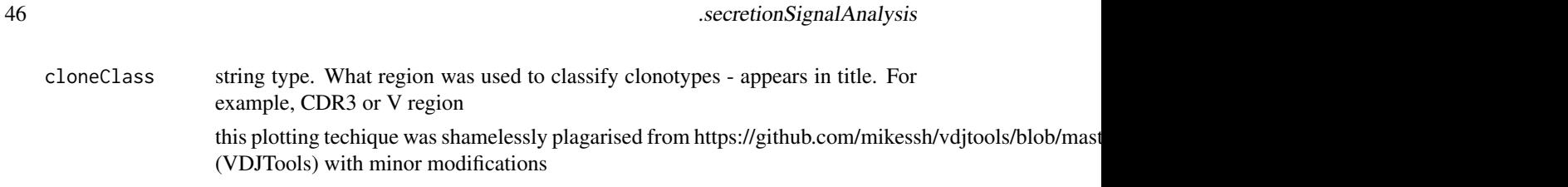

### Value

ggplot2 object

.secretionSignalAnalysis

*Secretion signal analysis*

### Description

Generates all the required plots for Secretion signal analysis. This includes upstream length distributions and upstream sequence validity.

### Usage

```
.secretionSignalAnalysis(secDirectories, secOut, sampleNames,
 combinedNames, mashedNames, upstreamRanges, .save = TRUE)
```
### Arguments

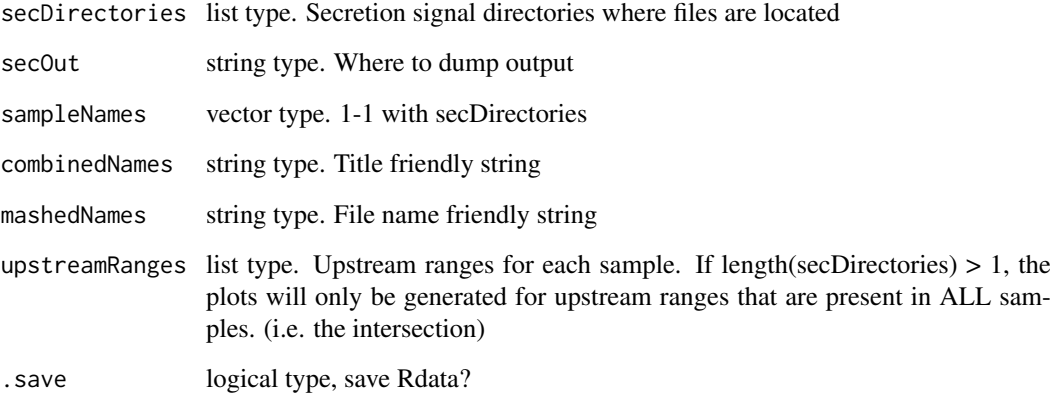

### Value

none

<span id="page-46-0"></span>.substituteStringInFile

*Substitutes the first occurance of 'key' with 'value' in 'filename'*

#### Description

Substitutes the first occurance of 'key' with 'value' in 'filename'

#### Usage

```
.substituteStringInFile(filename, key, value, fixed = FALSE)
```
#### Arguments

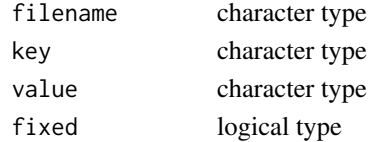

#### Value

None

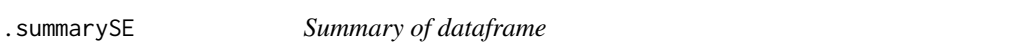

#### Description

Gives count, mean, standard deviation, standard error of the mean, and confidence interval (default 95%).

adapted from http://www.cookbook-r.com/Graphs/Plotting\_means\_and\_error\_bars\_(ggplot2)/#Helper functions

#### Usage

```
.summarySE(data = NULL, measurevar, groupvars = NULL, na.rm = FALSE,
 conf.interval = 0.95, .drop = TRUE)
```
#### Arguments

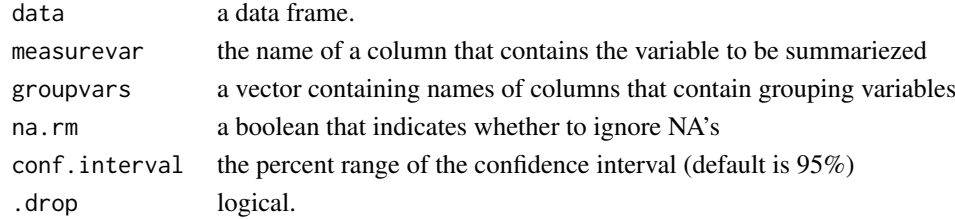

### Value

dataframe

<span id="page-47-0"></span>

Title Clonotype table

#### Usage

.topNDist(dataframes, sampleNames, top = 10)

#### Arguments

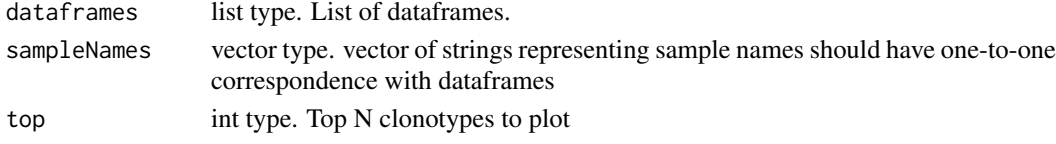

### Value

None

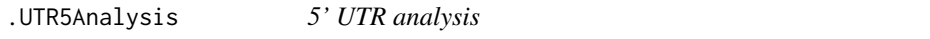

#### Description

Generates all the required plots for 5' UTR analysis. This includes upstream length distributions and upstream sequence validity.

#### Usage

```
.UTR5Analysis(utr5Directories, utr5Out, sampleNames, combinedNames,
 mashedNames, upstreamRanges, .save = TRUE)
```
#### Arguments

utr5Directories list type. 5UTR directories where files are located utr5Out string type. Where to dump output sampleNames vector type. 1-1 with utr5Directories combinedNames string type. Title friendly string mashedNames string type. File name friendly string upstreamRanges list type. Upstream ranges for each sample. If length(utr5Directories) > 1, the plots will only be generated for upstream ranges that are present in ALL samples. (i.e the intersection) .save logical type, save Rdata?

#### Value

none

<span id="page-48-0"></span>.vennIntersection *Title Creates Venndiagram for clonotype intersection*

#### Description

Title Creates Venndiagram for clonotype intersection

#### Usage

```
.vennIntersection(dataframes, sampleNames, outFile, top = Inf)
```
#### Arguments

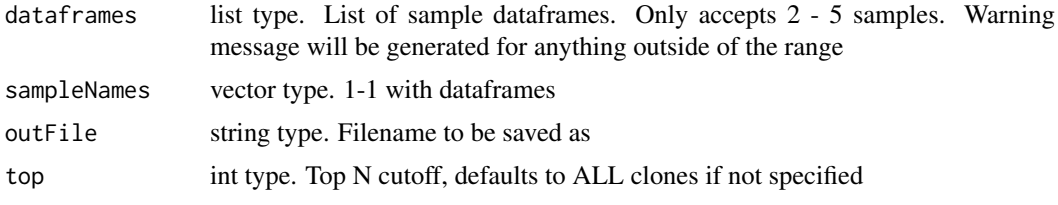

### Value

Nothing

<span id="page-48-1"></span>AbSeqCRep-class *S4 class - AbSeqCompositeRepertoire analysis object*

#### Description

AbSeqCRep is a collection of [AbSeqRep](#page-49-1) S4 objects. This S4 class contains multiple samples(repertoires) and it can be "combined" with other samples by using the + operator to create an extended [AbSe](#page-48-1)[qCRep](#page-48-1) object. This value, in turn, can be used as the first argument to [report](#page-53-1) which generates a comparison between all samples included in the + operation.

Users do not manually construct this class, but rather indirectly obtain this class object as a return value from the + operation between two [AbSeqRep](#page-49-1) objects, which are in turn, obtained indirectly from [abseqReport](#page-51-1) and [report](#page-53-1) functions. It is also possible to obtain this class object by + (adding) [AbSeqCRep](#page-48-1) objects.

#### Value

AbSeqCRep

### Slots

repertoires list of [AbSeqRep](#page-49-1) objects.

### See Also

[AbSeqRep](#page-49-1)

#### Examples

```
# Use example data from abseqR as abseqPy's output, substitute this
# with your own abseqPy output directory
abseqPyOutput <- tempdir()
file.copy(system.file("extdata", "ex", package = "abseqR"), abseqPyOutput, recursive=TRUE)
samples <- abseqReport(file.path(abseqPyOutput, "ex"), report = 0)
# The provided example data has PCR1, PCR2, and PCR3 samples contained within
# pcr12 and pcr13 are instances of AbSeqCRep
pcr12 <- samples[["PCR1"]] + samples[["PCR2"]]
pcr13 <- samples[["PCR1"]] + samples[["PCR3"]]
# all_S is also an instance of AbSeqCRep
all_S \le - pcr12 + pcr13
```
<span id="page-49-1"></span>AbSeqRep-class *S4 class - AbSeqRepertoire analysis object*

### **Description**

The AbSeqRep object contains all metadata associated with the AbSeq (python backend) run conducted on it. This S4 class represents a single sample(repertoire) and it can be "combined" with other samples by using the + operator to create an [AbSeqCRep](#page-48-1) object. This value, in turn, can be used as the first argument to [report](#page-53-1) which generates a comparison between all samples included in the + operation.

Users do not manually construct this class, but rather indirectly obtain this class object as a return value from the [abseqReport](#page-51-1) and [report](#page-53-1) functions.

#### Value

AbSeqRep

### Slots

- f1 character. Path to FASTA/FASTQ file 1.
- f2 character. Path to FASTA/FASTQ file 2.

chain character. Type of chain, possible values:

- hv
- $\cdot$  lv
- $\cdot$  kv
- klv

each representing Heavy, Lambda and Kappa respectively.

task character. Type of analysis conducted, possible values:

- all
- annotate
- abundance
- diversity
- productivity

<span id="page-49-0"></span>

#### <span id="page-50-0"></span>AbSeqRep-class 51

- fastqc
- primer
- 5utr
- rsasimple
- seqlen
- secretion
- seqlenclass

name character. Name of analysis.

bitscore numeric. Part of filtering criteria: V gene bitscore filter value.

qstart numeric. Part of filtering criteria: V gene query start filter value.

- sstart numeric. Part of filtering criteria: V gene subject start filter value.
- alignlen numeric. Part of filtering criteria: V gene alignment length filter value.
- clonelimit numeric. Number of clones to export into csv file. This is only relevant in -t all or -t diversity where clonotypes are exported into <outdir>/<name>/diversity/clonotypes
- detailedComposition logical. Plots composition logo by IGHV families if set to true, otherwise, plots logos by FR/CDRs.

log character. Path to log file.

merger character. Merger used to merge paired-end reads.

- fmt character. File format of file1 and (if present) file2. Possible values are FASTA or FASTQ.
- sites character. Path to restriction sites txt file. This option is only used if -t rsasimple

primer5end ANY. Path to 5' end primer FASTA file.

- primer3end ANY. Path to 3' end primer FASTA file.
- trim5 numeric. Number of nucleotides to trimd at the 5' end;
- trim3 numeric. Number of nucleotides to trimd at the 3' end;
- outdir character. Path to output directory
- primer5endoffset numeric. Number of nucleotides to offset before aligning 5' end primers in primer5end FASTA file.
- threads numeric. Number of threads to run.
- upstream character. Index (range) of upstream nucleotides to analyze. This option is only used if -t 5utr or -t secretion.
- seqtype character. Sequence type, possible values are either dna or protein.
- database character. Path to IgBLAST database.
- actualqstart numeric. Query sequence's starting index (indexing starts from 1). This value overrides the inferred query start position by AbSeq.
- fr4cut logical. The end of FR4 is marked as the end of the sequence if set to TRUE, otherwise the end of the sequence is either the end of the read itself, or trimmed to --trim3 <num>.
- domainSystem character. Domain system to use in IgBLAST, possible values are either imgt or kabat.

#### See Also

[abseqReport](#page-51-1) returns a list of AbSeqRep objects.

#### Examples

```
# this class is not directly constructed by users, but as a return
# value from the abseqReport method.
# Use example data from abseqR as abseqPy's output, substitute this
# with your own abseqPy output directory
abseqPyOutput <- tempdir()
file.copy(system.file("extdata", "ex", package = "abseqR"), abseqPyOutput, recursive=TRUE)
samples <- abseqReport(file.path(abseqPyOutput, "ex"), report = 0)
```
<span id="page-51-1"></span>abseqReport *Visualize all analysis conducted by abseqPy*

### Description

Plots all samples in the output directory supplied to abseqPy's --outdir or -o argument. Users can optionally specify which samples in directory should be compared. Doing so generates additional plots for clonotype comparison and the usual plots will also conveniently include these samples using additional aesthetics.

Calling this function with a valid directory will always return a named list of objects; these individual objects can be combined using the + operator to form a new comparison, in which the [report](#page-53-1) function accepts as its first parameter.

#### Usage

abseqReport(directory, report, compare, BPPARAM)

#### Arguments

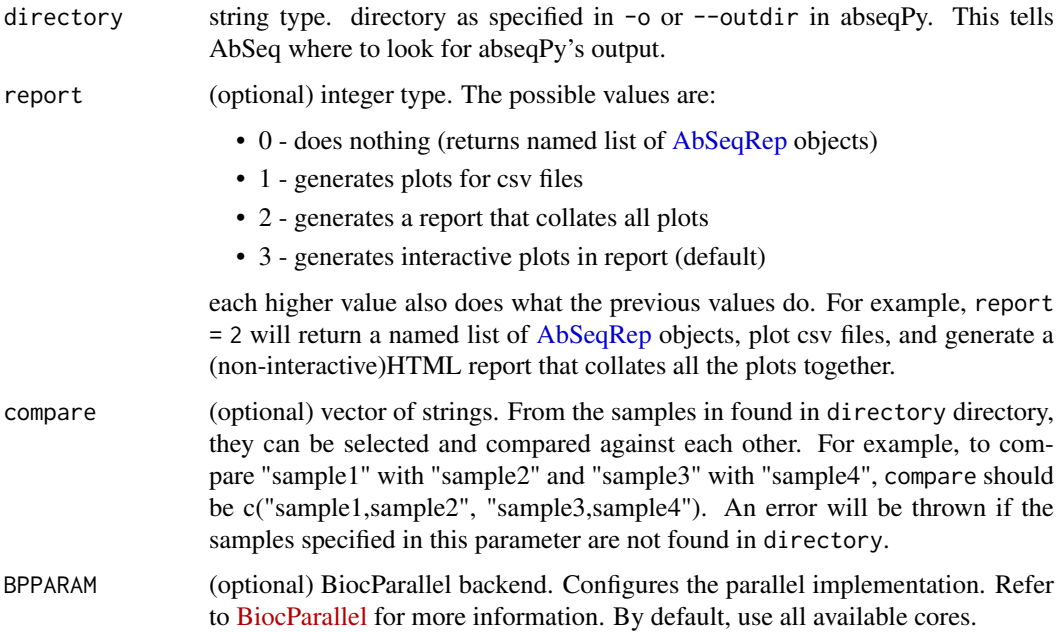

<span id="page-51-0"></span>

#### <span id="page-52-0"></span>abseqReport 53

#### Value

named list. List of [AbSeqRep](#page-49-1) objects. The names of the list elements are taken directly from the repertoire object itself. This return value is consistent with the return value of [report](#page-53-1).

#### See Also

#### [AbSeqRep](#page-49-1)

[report](#page-53-1). Analogous function, but takes input from an [AbSeqRep](#page-49-1) or [AbSeqCRep](#page-48-1) object instead.

#### Examples

```
# Use example data from abseqR as abseqPy's output, substitute this
# with your own abseqPy output directory
abseqPyOutput <- tempdir()
file.copy(system.file("extdata", "ex", package = "abseqR"), abseqPyOutput, recursive=TRUE)
### 1. The `report` parameter usage example:
# report = 0; don't plot, don't collate a HTML report, don't show anything interactive
samples <- abseqReport(file.path(abseqPyOutput, "ex"), report = 0)
# samples is now a named list of AbSeqRep objects
# report = 1; just plot pngs; don't collate a HTML report; nothing interactive
# samples <- abseqReport(file.path(abseqPyOutput, "ex"), report = 1)
# samples is now a named list of AbSeqRep objects
# report = 2; plot pngs; collate a HTML report; HTML report will NOT be interactive
# samples <- abseqReport(file.path(abseqPyOutput, "ex"), report = 2)
# samples is now a named list of AbSeqRep objects
# report = 3 (default); plot pngs; collate a HTML report; HTML report will be interactive
# samples <- abseqReport(file.path(abseqPyOutput, "ex"), report = 3)
# samples is now a named list of AbSeqRep objects
### 2. Using the return value of abseqReport:
# NOTE, often, this is used to load multiple samples from different directories
# using abseqReport (with report = 0), then the samples are added together
# before calling the report function. This is most useful when the samples
# live in different abseqPy output directory.
# Note that the provided example data has PCR1, PCR2, and PCR3
# samples contained within the directory
stopifnot(names(samples) == c("PCR1", "PCR2", "PCR3"))
# as a hypothetical example, say we found something
# interesting in PCR1 and PCR3, and we want to isolate them:
# we want to explicitly compare PCR1 with PCR3
pcr13 <- samples[["PCR1"]] + samples[["PCR3"]]
# see abseqR::report for more information.
# abseqR::report(pcr13) # uncomment this line to run
### BPPARAM usage:
```
# 4 core machine, use all cores - use whatever value that suits you

```
nproc <-4# samples <- abseqReport(file.path(abseqPyOutput, "ex"),
# BPPARAM = BiocParallel::MulticoreParam(nproc))
# run sequentially - no multiprocessing
# samples <- abseqReport(file.path(abseqPyOutput, "ex"),
# BPPARAM = BiocParallel::SerialParam())
# see https://bioconductor.org/packages/release/bioc/html/BiocParallel.html
# for more information about how to use BPPARAM and BiocParallel in general.
```
<span id="page-53-1"></span>

report *Plots [AbSeqRep](#page-49-1) or [AbSeqCRep](#page-48-1) object to the specfied directory*

#### Description

Plots all samples in the object argument and saves the analysis in outputDir. Users can optionally specify which samples in object should be compared. Doing so generates additional plots for clonotype comparison and the usual plots will also conveniently include these samples using additional aesthetics.

This method is analogous to [abseqReport](#page-51-1). The only difference is that this method accepts [AbSe](#page-49-1)[qRep](#page-49-1) or [AbSeqCRep](#page-48-1) objects as its first parameter, and the outputDir specifies where to store the result.

#### Usage

report(object, outputDir, report = 3)

## S4 method for signature 'AbSeqRep' report(object, outputDir, report = 3)

## S4 method for signature 'AbSeqCRep' report(object, outputDir, report = 3)

#### Arguments

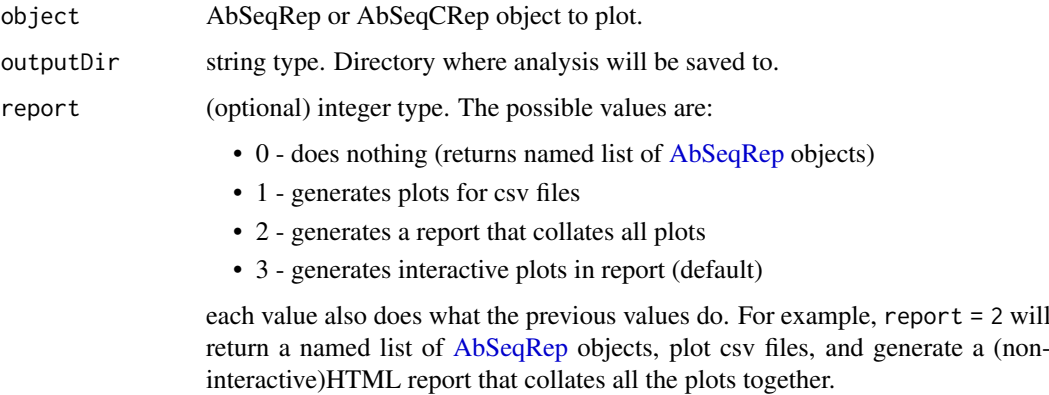

<span id="page-53-0"></span>

#### <span id="page-54-0"></span>report 55

### Value

named list. List of [AbSeqRep](#page-49-1) objects. The names of the list elements are taken directly from the repertoire object itself. This return value is consistent with the return value of [abseqReport](#page-51-1).

### See Also

[abseqReport](#page-51-1). Analogus function, but takes input from a string that signifies the output directory of abseqPy as the first arugment instead.

[AbSeqRep](#page-49-1)

[AbSeqCRep](#page-48-1)

```
# Use example data from abseqR as abseqPy's output, substitute this
# with your own abseqPy output directory
abseqPyOutput <- tempdir()
file.copy(system.file("extdata", "ex", package = "abseqR"), abseqPyOutput, recursive=TRUE)
samples <- abseqReport(file.path(abseqPyOutput, "ex"), report = 0)
```

```
# The provided example data has PCR1, PCR2, and PCR3 samples contained within
# We can use the + operator to combine samples, thus requesting the
# report function to compare them:
pcr12 <- samples[["PCR1"]] + samples[["PCR2"]]
```

```
# generate plots and report for this new comparison
# report(pcr12, "PCR1_vs_PCR2")
```

```
# generate plots only
# report(pcr12, "PCR1_vs_PCR2", report = 1)
```

```
# generate plots, and a non-interactive report
# report(pcr12, "PCR1_vs_PCR2", report = 2)
```

```
# generate plots, and an interactive report
# report(pcr12, "PCR1_vs_PCR2", report = 3) # this is the default
```
# <span id="page-55-0"></span>Index

+,AbSeqCRep,AbSeqCRep-method, [4](#page-3-0) +,AbSeqCRep,AbSeqRep-method, [5](#page-4-0) +,AbSeqRep,AbSeqCRep-method, [6](#page-5-0) +,AbSeqRep,AbSeqRep-method, [7](#page-6-0) .UTR5Analysis, [48](#page-47-0) .abundanceAnalysis, [8](#page-7-0) .abundancePlot, [8](#page-7-0) .alignQualityHeatMaps, [9](#page-8-0) .allPrimerNames, [9](#page-8-0) .aminoAcidBar, [10](#page-9-0) .aminoAcidPlot, [10](#page-9-0) .analyzeUpstreamValidity, [11](#page-10-0) .annotAnalysis, [11](#page-10-0) .asRepertoireAlignLen, [12](#page-11-0) .asRepertoireBitscore, [12](#page-11-0) .asRepertoireChain, [13](#page-12-0) .asRepertoireDir, [13](#page-12-0) .asRepertoireList, [14](#page-13-0) .asRepertoireName, [14](#page-13-0) .asRepertoirePrimer3, [15](#page-14-0) .asRepertoirePrimer5, [15](#page-14-0) .asRepertoireQueryStart, [16](#page-15-0) .asRepertoireSubjectStart, [16](#page-15-0) .asRepertoireUpstream, [17](#page-16-0) .boxPlot, [17](#page-16-0) .calculateDInd, [18](#page-17-0) .calculateDiversityEstimates, [18](#page-17-0) .canonicalizeTitle, [19](#page-18-0) .capitalize, [19](#page-18-0) .checkVert, [20](#page-19-0) .cloneDistHist, [20](#page-19-0) .cloneDistMarginal, [21](#page-20-0) .clonotypeAnalysis, [21](#page-20-0) .collateReports, [22](#page-21-0) .commonPrimerNames, [22](#page-21-0) .correlationTest, [23](#page-22-0) .distanceMeasure, [23](#page-22-0) .diversityAnalysis, [24](#page-23-0) .emptyPlot, [24](#page-23-0) .findRepertoires, [25](#page-24-0) .generateAllSpectratypes, [25](#page-24-0) .generateDelayedReport, [26](#page-25-0) .generateReport, [26](#page-25-0)

.getLineTypes, [27](#page-26-0) .getTotal, [27](#page-26-0) .hmFromMatrix, [28](#page-27-0) .inferAnalyzed, [28](#page-27-0) .loadMatrixFromDF, [29](#page-28-0) .loadSamplesFromString, [29](#page-28-0) .pairwiseComparison, [30](#page-29-0) .plotCirclize, [30](#page-29-0) .plotDist, [31](#page-30-0) .plotDiversityCurves, [32](#page-31-0) .plotDuplication, [32](#page-31-0) .plotErrorDist, [33](#page-32-0) .plotIGVErrors, [33](#page-32-0) .plotIGVUpstreamLenDist, [34,](#page-33-0) *[35](#page-34-0)* .plotIGVUpstreamLenDistDetailed, *[34](#page-33-0)*, [35](#page-34-0) .plotPrimerIGVStatus, [35](#page-34-0) .plotPrimerIntegrity, [36](#page-35-0) .plotRarefaction, [37](#page-36-0) .plotRecapture, [37](#page-36-0) .plotSamples, [38](#page-37-0) .plotSpectratype, [38](#page-37-0) .plotUpstreamLength, [39](#page-38-0) .plotUpstreamLengthDist, [40](#page-39-0) .primerAnalysis, [40](#page-39-0) .prodDistPlot, [41](#page-40-0) .productivityAnalysis, [42](#page-41-0) .productivityPlot, [42](#page-41-0) .readSummary, [43](#page-42-0) .regionAnalysis, [43](#page-42-0) .reportLBE, [44](#page-43-0) .saveAs, [44](#page-43-0) .scatterPlot, [45](#page-44-0) .scatterPlotComplex, [45](#page-44-0) .secretionSignalAnalysis, [46](#page-45-0) .substituteStringInFile, [47](#page-46-0) .summarySE, [47](#page-46-0) .topNDist, [48](#page-47-0) .vennIntersection, [49](#page-48-0) AbSeqCRep, *[4](#page-3-0)[–7](#page-6-0)*, *[14](#page-13-0)*, *[26](#page-25-0)*, *[49,](#page-48-0) [50](#page-49-0)*, *[53](#page-52-0)[–55](#page-54-0)*

AbSeqCRep *(*AbSeqCRep-class*)*, [49](#page-48-0) AbSeqCRep-class, [49](#page-48-0) AbSeqRep, *[5](#page-4-0)[–7](#page-6-0)*, *[14](#page-13-0)*, *[26](#page-25-0)*, *[49](#page-48-0)*, *[52](#page-51-0)[–55](#page-54-0)* AbSeqRep *(*AbSeqRep-class*)*, [50](#page-49-0)

INDEX 57

AbSeqRep-class, [50](#page-49-0) abseqReport , *[4](#page-3-0) – [7](#page-6-0)* , *[49](#page-48-0) [–51](#page-50-0)* , [52](#page-51-0) , *[54](#page-53-0) , [55](#page-54-0)*

report , *[49](#page-48-0) , [50](#page-49-0)* , *[52](#page-51-0) , [53](#page-52-0)* , [54](#page-53-0) report,AbSeqCRep-method *(*report *)* , [54](#page-53-0) report,AbSeqRep-method *(*report *)* , [54](#page-53-0)